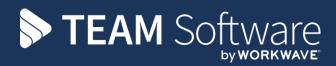

# Debtor Management

Version: v.6.1.0

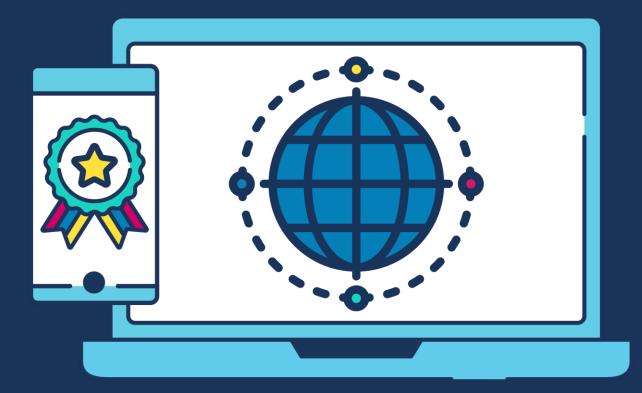

# **COMMERCIAL STATEMENT**

This document is subject to any terms as per teamsoftware.com/legal.

# TABLE OF CONTENTS

| INTRODUCTION                                                                                                    | 4                          |
|----------------------------------------------------------------------------------------------------|----------------------------|
| DEBTOR MANAGER                                                                                                    | 4                          |
| SETUP                                                                                                    | 4                          |
| System Control<br>Note Classifications<br>Dispute Reasons<br>Document Templates                                                                                                  | 4<br>5                     |
| DEBTOR MANAGER                                                                                                    | 6                          |
| Toolbar – Include and Filter sectionsDebt chasingPromise to payPromise to payDisputeDebt detailsClient and Site listsClient detailsInvoice and Invoice Line listsInvoice details | 9<br>1<br>1<br>2<br>2<br>3 |
| PURCHASE INVOICES IN DISPUTE                                                                                                    | 3                          |
| Background                                                                                                    |                            |

# INTRODUCTION

These training notes are designed with the intention of providing background information and useful hands on experience of using the Debtor Manger functions in *TemplaCMS*.

They are designed to complement the training and assist you at a later stage when away from the training environment.

# **DEBTOR MANAGER**

The Debtor Manager process provided in TemplaCMS allows for streamlined management of outstanding debts.

Access to the *Debtor Manager* is controlled by a number of functions which are assigned to a function group called *Debtor Manager Functions*. It is an administrator's responsibility to assign this group, or individual functions, to relevant users as required.

The Debtor Manager process is only currently usable if Access Dimensions is being utilised, due to TemplaCMS requiring to know if an invoice has been paid. Where TemplaCMS invoicing distribution method is being used, it will also allow users to Distribute the invoices from the Debtor Manager.

# SETUP

## **System Control**

The *Debtor Manager colours* tab which is available on the System Control > Accounts settings (from the System Admin menu) allows the definition of colour coding to be used within the Debtor Manager:

| <b>*</b>          | Systen                | n Control - Accounts           | — 🗆                      | ×      |
|-------------------|-----------------------|--------------------------------|--------------------------|--------|
| Genera            |                       |                                |                          |        |
|                   |                       |                                |                          |        |
| Close Save        |                       |                                |                          |        |
| Navigate          |                       |                                |                          |        |
| Accounts Purc     | hase invoice matching | Default analysis for prospects | Debtor Manager colours   |        |
| Elapsed days      | Colour                |                                |                          |        |
|                   |                       |                                |                          |        |
| 0                 | 0, 128, 0             |                                |                          |        |
| 5                 | 255, 165, 0           |                                |                          |        |
| 10                | 255, 0, 0             |                                |                          |        |
|                   |                       |                                |                          |        |
|                   |                       |                                |                          |        |
|                   |                       |                                |                          |        |
|                   |                       |                                |                          |        |
| Add               | Remove Details        | :                              |                          |        |
| SystemControl_Acc | ounts                 | © 202                          | 0 Templa Computer System | ns Ltd |

The application of this is described later.

## **Note Classifications**

Debtor Manager action and communication are automatically used within the Debtor Manager process, as such when a user is manually adding notes these classifications are not available for selection.

## **Dispute Reasons**

Dispute reasons for use in the *Debtor Manager* can be added from the *Dispute Reasons* option available on the *Maintenance* > *Accounts* menu:

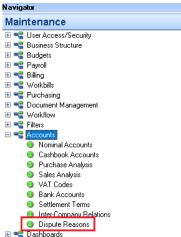

Any number of dispute reasons can be defined, where each is associated with either Sales or Purchases:

|                     | 🛃 🚽 DisputeReasons - Missing purchase order — 🛛 🗙 |
|---------------------|---------------------------------------------------|
| General             |                                                   |
| Close Previous N    | ext Save                                          |
| Navigate            | Save                                              |
| General Dates       |                                                   |
| Code                | 2                                                 |
| Description         | Missing purchase order number                     |
| Ledger              | Sales                                             |
|                     |                                                   |
|                     |                                                   |
|                     |                                                   |
|                     |                                                   |
| DisputeReasonDetail | © 2020 Templa Computer Systems Ltd                |

The use of dispute reasons is described later.

### **Document Templates**

Document templates (used for Document mail merges) allow for client documents to be identified for *debt chasing* by ticking the '*Use for debt chase*?' box:

| General                               | 🛛 🚽 🚽 Document Template - Debt chase 🛛 🗕 🗙                                                                                        |
|---------------------------------------|----------------------------------------------------------------------------------------------------|
| Close Previous Navigate General Dates | Next     Save     Create     Store     Edit     Refresh       Save     Jocument     document     document     document     fields |
| Code<br>Description                   | CD Debt chase                                                                                                    |
| Subject<br>Attachment type            | Debt chase Customer Review.                                                                                                    |
| Document                              | \\TEMPLA-SQL1\TQMDEV\Templa-CMS\Documents\_Templates\CD.docx          \Print       @ Email       \Both                            |
| Comments                              |                                                                                                    |

Document Ref: TEAM TemplaCMS - Debtor Management.docx Version: © Copyright 2021 TEAM Software by WorkWave

The use of this is described later.

Please see our Document Management manual for more information on the standard document mail merge functionality available in TemplaCMS.

# **DEBTOR MANAGER**

The *Debtor Manager* can be accessed from the *Reports > Contacts & Sites > Finance* menu, this option is also available from the Client and Site Reports drop down.

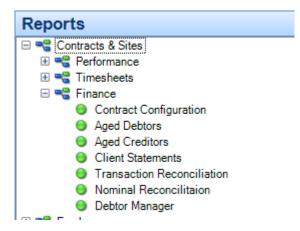

When launched this will show the main *Debtor Manager* window:

| General           |                         |                        |                            |               |             |                            |                  | Del              | btor Mana      | ger            |                         |                       |                                     |            |                  |                     |                             |                                | - 0                                                                                                    | ×     |
|-------------------|-------------------------|------------------------|----------------------------|---------------|-------------|----------------------------|------------------|------------------|----------------|----------------|-------------------------|-----------------------|-------------------------------------|------------|------------------|---------------------|-----------------------------|--------------------------------|----------------------------------------------------------------------------------------------------|-------|
| 2                 | ts Sites Transaction    | ns Promises<br>Include | Broken<br>promises         | On<br>stop    | View<br>Any | Send Put on<br>letter stop | Statement A      | 2<br>Attachments | Send<br>letter | Statement Site | <b>P</b><br>Attachments | Send Ch<br>letter pro | ange Dispute<br>mise<br>Transaction | Distribute | Refres           | Print               | ixcel<br>ixpand<br>Collapse | Change Select<br>filter filter | <ul> <li>➡ Filter selected</li> <li>➡ Un-filter select</li> <li>➡ Publish format</li> <li>Filter</li> </ul> | ted   |
|                   |                         |                        |                            |               |             |                            |                  |                  | 10             |                |                         |                       |                                     |            |                  |                     |                             | I.                             |                                                                                                    |       |
|                   | er here to group by the |                        |                            |               |             | ( )                        |                  |                  | e . 1          |                | or                      | ~ ~ ~                 |                                     |            | ~ ~              |                     |                             | h                              | 1                                                                                                    |       |
| Record type       | St Datasource           | Client code            | / Client name              | Site co       | 3e          | / Site name                | Ba               | ance             | Future         | Up to 30 Days  | 31 - 60 Days            | 61 - 90 D             | ays 91 - 120 C                      | ays Over12 | 20 Days          | Unallocated cr      | Un stop /                   | Last communication             | Last action                                                                                                 | Regio |
| 🚨 Client          | Accounts                | AMH001                 | Aerials Ltd                |               |             |                            | £23,88           |                  |                | £0.00          | £0.00                   | E0.                   |                                     |            | 879.97           | £9,990.00           |                             |                                |                                                                                                    |       |
| Ga Site           | Accounts                | AMH001                 | Aerials Ltd                | "unkn         |             | "unknown                   | -£7,59           |                  |                | 20.00          | 20.00                   | 20.                   |                                     |            | 400.00           | -£9,990.00          |                             |                                |                                                                                                    |       |
| 1.5               |                         | AMH001                 | Aerials Ltd                |               |             |                            |                  | 0.00             |                | 20.00          | £0.00                   | 20.                   |                                     |            | 100.00           | £3,330.00<br>£10.00 |                             |                                |                                                                                                    |       |
| Transaction       | Accounts<br>Accounts    | AMH001<br>AMH001       | Aerials Ltd                | "unkn         |             | "unknown                   | £1<br>£2,40      |                  |                | 20.00          | 20.00                   | 20.<br>20.            |                                     |            | 400.00           | 210.00              |                             |                                |                                                                                                    |       |
| Transaction       | Accounts                | AMH001                 | Aerials Ltd                | unkn<br>"unkn |             | unknown<br>*unknown        | -£10,00          |                  |                | 20.00          | 20.00                   | £0.<br>£0.            |                                     |            | 400.00<br>£0.00  | -£10,000.00         |                             |                                |                                                                                                    |       |
| Site              | Accounts                | AMH001                 | Aerials Ltd                | AMHO          |             | Aerials Ltd                | £10,00           |                  |                | 20.00          | 20.00                   | £0.<br>£0.            |                                     |            | 392.08           | 20.000              |                             |                                |                                                                                                    | Nort  |
| Transaction       | Accounts                | AMH001<br>AMH001       | Aerials Ltd                | AMHO          |             | Aerials Ltd                | £27,33<br>£13,69 |                  |                | 20.00          | 20.00                   | £0.<br>£0.            |                                     |            | 696.04           | 20.00               |                             |                                |                                                                                                    | Nort  |
| Transaction       | Accounts                | AMH001                 | Aerials Ltd                | AMHO          |             | Aerials Ltd                | £13,63<br>£13,69 |                  |                | 20.00          | 20.00                   | £0.<br>£0.            |                                     |            | 696.04           | 20.00               |                             |                                |                                                                                                    | Nort  |
| Site              | Accounts                | AMH001                 | Aerials Ltd                | AMHO          |             | Aerials Ltd                | £1.59            |                  |                | 20.00          | 20.00                   | £0.<br>£0.            |                                     |            | 595.12           | 20.00               |                             |                                |                                                                                                    | Nor   |
| Transaction       | Accounts                | AMH001                 | Aerials Ltd                | AMHO          |             | Aerials Ltd                | £1,55            |                  |                | 20.00          | 20.00                   | £0.<br>£0.            |                                     |            | 595.12           | 20.00               |                             |                                |                                                                                                    | Nor   |
| Site              |                         | AMH001                 | Aerials Ltd                | AMHO          |             | Aerials Ltd                | £1,55<br>£2,48   |                  |                | 20.00          | 20.00                   | £0.<br>£0.            |                                     |            | 481.77           | 20.00               |                             |                                |                                                                                                    | Nort  |
| Transaction       | Accounts                | AMH001                 | Aerials Ltd                | AMHO          |             | Aerials Ltd                | £2,46<br>£56     |                  |                | 20.00          | £0.00<br>£0.00          | £0.<br>£0.            |                                     |            | 562.87           | 20.00               |                             |                                |                                                                                                    | Nort  |
|                   | Accounts                | AMH001                 | Aerials Ltd                | AMHO          |             |                            |                  | 9.45             |                | £0.00<br>£0.00 | £0.00<br>£0.00          | £0.<br>£0.            |                                     |            | 959.45           | 20.00               |                             |                                |                                                                                                    | Nort  |
| Transaction       | Accounts                | AMH001                 |                            | AMHO          |             | Aerials Ltd                |                  | 9.45             |                | 20.00          | £0.00<br>£0.00          | £0.<br>£0.            |                                     |            | 959.45           |                     |                             |                                |                                                                                                    |       |
| Transaction       | Accounts                | AMH001                 | Aerials Ltd<br>Aerials Ltd | AMHU          |             | Aerials Ltd                |                  | 3.45<br>1.00     |                | 20.00          | 20.00                   | £0.<br>£0.            |                                     |            | 959.45<br>£11.00 | £0.00<br>£0.00      |                             |                                |                                                                                                    | Nor   |
| 😭 Site            | Accounts                | AMH001                 |                            | AMHU          |             |                            |                  |                  |                | 20.00          |                         |                       |                                     |            |                  |                     |                             |                                |                                                                                                    |       |
| Transaction       | Accounts                |                        | Aerials Ltd                | AMHU          | UN 72       | Aerials Ltd                |                  | 1.00             |                |                | 20.00                   | £0.                   |                                     |            | £11.00           | 80.00               |                             |                                |                                                                                                    | Nor   |
| Client            | Accounts                | ASD1201                | asd123                     |               |             |                            |                  | 5.00             |                | 20.00          | 00.03                   | £0.                   |                                     |            | 125.00           | 80.00               |                             |                                |                                                                                                    |       |
| Ga Site           | Accounts                | ASD1201                | asd123                     | "unkn         |             | "unknown                   |                  | 5.00             |                | 20.00          | 80.00                   | £0.                   |                                     |            | 125.00           | 80.00               |                             |                                |                                                                                                    |       |
| Transaction       | Accounts                | ASD1201                | asd123                     | "unkn         | nwo         | "unknown                   |                  | 5.00             |                | 20.00          | 0.03                    | £0.                   |                                     |            | 125.00           | 00.03               |                             |                                |                                                                                                    |       |
| Client            | Accounts                | BAN001                 | B & H Mould & To           |               |             |                            | 858              |                  |                | 20.00          | 00.03                   | £0.                   |                                     |            | 580.31           | 00.03               |                             |                                |                                                                                                    |       |
| 🟠 Site            | Accounts                | BAN001                 | B & H Mould & To           |               |             | "unknown                   |                  | 4.40             |                | 20.00          | 20.00                   | ٤0.                   |                                     |            | E24.40           | 80.00               |                             |                                |                                                                                                    |       |
| Transaction       | Accounts                | BAN001                 | B & H Mould & To           |               |             | "unknown                   |                  | 2.20             |                | 20.00          | £0.00                   | ٤0.                   |                                     |            | ٤2.20            | ٤0.00               |                             |                                |                                                                                                    |       |
| Transaction       | Accounts                | BAN001                 | B & H Mould & To           | "unkn         | own         | "unknown                   | ٤                | 8.80             |                | ٤0.00          | £0.00                   | ٤0.                   | 00 20                               | .00        | 8.80             | ٤0.00               |                             |                                |                                                                                                    |       |
| ۲<br>۲            |                         |                        |                            |               |             |                            |                  |                  |                |                |                         |                       |                                     |            |                  |                     |                             |                                |                                                                                                    | >     |
| mmunication notes | sh 🛸 Print 👈 Ex         | cal                    |                            |               |             |                            |                  |                  | <u> </u> X     | Action notes   | 🔪 View 🛷 R              | afrach 🙈              | Drint 🦚 Evcal                       |            |                  |                     |                             |                                |                                                                                                    | 9     |
| - new IC Neite    | on 🐲 ennt 🕲 tx          | CCI                    | Client: AMH001 - A         | verials Ltd   |             |                            |                  |                  |                | 評 By           | On                      | At                    | enne 🧶 Exce                         |            |                  |                     |                             |                                |                                                                                                    |       |
| By                | On At                   |                        |                            |               |             |                            |                  |                  |                |                |                         |                       |                                     |            | _                |                     | _                           |                                |                                                                                                    | _     |
|                   |                         |                        |                            |               |             |                            |                  |                  |                |                |                         |                       |                                     |            |                  |                     |                             |                                |                                                                                                    |       |
|                   |                         |                        |                            |               |             |                            |                  |                  |                |                |                         |                       |                                     |            |                  |                     |                             |                                |                                                                                                    |       |

The *Debtor Manager* window comprises a comprehensive toolbar at the top, the debt details in the middle, and context sensitive notes at the bottom.

## **Toolbar – Include and Filter sections**

Whilst the *Debtor Manager* conforms to the standard filtering processes used elsewhere in *TemplaCMS* (via the *Filter* section on the toolbar), the *Include* section provides immediate access to the most common filtering requirements.

| 😭 🔎 🛃              | ]) <b>∓</b> [ | ebtor N                   | /lanager         | Filter Det | tail - defau     | t filter fo | r Support Temp  | ola-CMS           |      | × |
|--------------------|---------------|---------------------------|------------------|------------|------------------|-------------|-----------------|-------------------|------|---|
| Gener              | al            |                           |                  |            |                  |             |                 |                   |      |   |
| Close              |               | <b>a</b> fault<br>riteria | Select<br>filter | Publish    | Select<br>format |             |                 |                   |      |   |
| Navigate           | Save          |                           | Fil              | lter       |                  |             |                 |                   |      |   |
| Filtering criteria | Analysis filt | ering crit                | teria            |            |                  |             |                 |                   |      |   |
| Include clie       | nts?          | Includ                    | e sites?         |            | 🗹 Include        | transacti   | ions?           |                   |      |   |
|                    |               |                           |                  |            | 🗌 Just pr        | omised?     | 🗌 Ju            | st broken promise | s?   |   |
| Accounts system    | m             |                           |                  |            |                  |             |                 |                   | Ø,   |   |
| Client             |               |                           |                  |            |                  |             |                 |                   | Ś    |   |
| Site               |               |                           |                  |            |                  |             |                 |                   | Ś    |   |
| Date ranges        |               |                           |                  |            |                  |             | Include clients | with debt         |      |   |
| Transaction        |               | (not se                   | et)              | ~ (n       | ot set)          | ~           | Aged over       | 0                 | days |   |
| Due                |               | (not se                   | et)              | ~ (n       | ot set)          | ~           | Value over      | £0.00             |      |   |
| Promised           |               | (not se                   | et)              | ~ (n       | ot set)          | ~           |                 |                   |      |   |
| Last action        |               | (not se                   | et)              | ~ (n       | ot set)          | ~           |                 |                   |      |   |
| Last commu         | nication      | (not se                   | et)              | ~ (n       | ot set)          | $\sim$      |                 |                   |      |   |
| All dates          | are relative? |                           |                  |            |                  |             |                 |                   |      |   |
| Client order ref   |               |                           |                  |            |                  |             |                 |                   |      |   |
| On stop?           |               | ○No (                     | ⊖Yes (           | Ignore     |                  |             |                 |                   |      |   |
| In dispute?        |               | ○ No (                    | ⊖Yes (           | Ignore     |                  |             |                 |                   |      |   |
| Dispute reason     |               |                           |                  |            |                  |             |                 |                   | Ø,   |   |

The first three buttons (clients, sites and transactions) allow the user to define the level(s) of information they wish to see in the *Debtor Manager* – with each level being denoted with an icon and colour within the debt details grid.

Note that where a single level of data is included, the grid will show totals (and sub-totals if grouped), whereas these will be hidden for multi-level display, as this would cause double or triple counting.

The *Promises* and *Broken promises* buttons are mutually exclusive, and allow the user to focus on clients that have made or broken promises to pay (see later).

Finally, the user may focus on purely *disputed transactions* and *clients on-stop*.

Regardless of the includes and filters used, any client or site level row will show the full debt position of the client or site. For example, a client may have 10 outstanding invoices, one of which is in dispute. If the user chooses to see client and transaction details, but also clicks *Disputed* then they will see the single disputed transaction, but the total debt will still be displayed for the client.

Any change to the filter or includes will cause a full rebuild and re-age of the debt data directly from Dimensions. Where transactions are sourced from *TemplaCMS* (i.e. invoices) these can be linked to their appropriate sites. Where transactions have been entered directly in Dimensions, they will show under a pseudo site of **'\*unknown'** for the relevant client.

#### **TOOLBAR – ANY**

The *Any* section is enabled when the user highlights any row in the debt details grid, and contains just a single *View* tool to allow the selected rows to be viewed.

| Ge                | <b>→</b><br>eneral |       |                    |             |       |             |            |        |    | Debtor N                                               | /lana | iger                         |     |                |                                                                                          |       |           |       |
|-------------------|--------------------|-------|--------------------|-------------|-------|-------------|------------|--------|----|--------------------------------------------------------|-------|------------------------------|-----|----------------|------------------------------------------------------------------------------------------|-------|-----------|-------|
| Close<br>Navigate | Clients            | Sit   | es Transactions    | Promises    | Broke |             | On<br>stop | View   | Se | Put on stop<br>Statement<br>dter 2 Attachmen<br>Client |       | Send le<br>Statem<br>Attachr | ent | Send<br>letter | <ul> <li>Change pro</li> <li>Dispute</li> <li>Distribute</li> <li>Transaction</li> </ul> | omise | Refresh   | Print |
|                   | mn heade           | er he | re to group by tha |             |       |             | Viev       | Any    |    | Client                                                 |       | Site                         |     |                | Transaction                                                                              |       |           | List  |
| P Record typ      | pe                 | St    | Datasource         | Client code | /     | Client name | Site       | e code | 1  | Site name                                              |       | Balance                      |     | Future         | June                                                                                     |       | May       | ,     |
|                   |                    |       |                    |             |       |             |            |        |    |                                                        |       |                              |     |                |                                                                                          |       |           |       |
| Clier             | nt                 |       | Accounts           | TEST1       |       | Test Client |            |        |    |                                                        |       | £1,800.00                    |     | £0.00          | £0.00                                                                                    | 4     | £1,800.00 | £0    |
| 🚮 Site            |                    |       | Accounts           | TEST1       |       | Test Client | Te         | st1    |    | Garden Centre                                          |       | £1,800.00                    |     | £0.00          | £0.00                                                                                    | ł     | £1,800.00 | £     |
| Trans             | saction            |       | Accounts           | TEST1       |       | Test Client | Te         | st1    |    | Garden Centre                                          |       | £1,200.00                    |     | £0.00          | £0.00                                                                                    | 1     | £1,200.00 | £     |

This allows access to the *client*, *site* or *TemplaCMS invoice*. For transactions on a **'\*unknown' site**, no view access is available.

Access to view can also be gained by double click or right click on appropriate rows.

#### **TOOLBAR – CLIENT**

The Client section is enabled when the user highlights one or more 'client' rows in the debt details grid, and contains the following tools:

|              | )•       |          |                 |              |          |            |      |      |                | Debtor N    | lanag | jer            |       |                |                                                 |       |
|--------------|----------|----------|-----------------|--------------|----------|------------|------|------|----------------|-------------|-------|----------------|-------|----------------|-------------------------------------------------|-------|
| Ge           | neral    |          |                 |              |          |            |      |      |                |             |       |                |       |                |                                                 |       |
|              |          |          |                 | $\checkmark$ | *        |            |      | Q    | -              | Put on stop |       | 📑 Send le      |       | -              | Change pro                                      | omise |
| Close        | Clients  | Sites    | Transactions    | Promises     | Broken   | Disputed   | On   | View | Send<br>letter | Statement   |       | Statem Attachr |       | Send<br>letter | <ul> <li>Dispute</li> <li>Distribute</li> </ul> |       |
| Navigate     |          |          |                 | Include      | promises |            | stop | Any  | letter         | Client      |       | Site           | nents | letter         | Transaction                                     |       |
| Drag a colu  | mn heade | r here t | o group by that | tcolumn      |          |            |      |      |                |             |       |                |       |                |                                                 |       |
| I Record typ |          |          | asource         | Client code  | / Cli    | ent name   | Site | code | / Site         | e name      |       | Balance        |       | Future         | June                                            |       |
| 2 🗉          |          |          |                 |              |          |            |      |      |                |             |       |                |       |                |                                                 |       |
| Clien        | ıt       | Ac       | counts          | TEST1        | Te       | est Client |      |      |                |             |       | £1,800.00      |       | £0.00          | £0.00                                           | £     |

Send letter - for the selected clients, this starts the debt chasing process (see later).

*Put on stop/Remove stop* – this context sensitive button allows a client to be toggled on/off stop. Any change to the on-stop status is immediately reflected in *Dimensions*, and a user/timestamped note added to the client notes in *TemplaCMS*.

*Statement* – this provides access to the pre-existing *Client Statements Report* in *TemplaCMS*, filtered to the selected client, from where an Excel of the outstanding debt could be emailed.

Attachments - this provides access to the attachments (including debt chase letters) for the client.

Note: whilst Send letter can be used on multiple clients at once, the other options in this section are for one client at a time.

#### TOOLBAR – SITE

The *Site* section is enabled when the user highlights one or more 'site' rows in the debt details grid, and contains the following tools:

| G C               | 〕 <del>↓</del><br>ieneral    |     |                            |                                  |                 |                                           |            |              |     | Debtor M                       | Mana | ger                                 |               |                         |                                                                     |        |                      |
|-------------------|------------------------------|-----|----------------------------|----------------------------------|-----------------|-------------------------------------------|------------|--------------|-----|--------------------------------|------|-------------------------------------|---------------|-------------------------|---------------------------------------------------------------------|--------|----------------------|
| Close             | Clients                      | Sit | es Transactions            | <b>P</b> romises                 | Broke<br>promis |                                           | On<br>stop | View         | Ser | ter 📍 Attachmen                |      | Send le<br>Statem                   | ient<br>ments | Send<br>letter          | <ul> <li>Change pro</li> <li>Dispute</li> <li>Distribute</li> </ul> | omise  | Refresh              |
| Navigate          |                              |     |                            | Include                          |                 |                                           |            | Any          |     | Client                         |      | Site                                |               |                         | Transaction                                                         |        |                      |
|                   |                              |     | re to group by that        | column.                          |                 |                                           |            |              |     |                                |      |                                     |               |                         |                                                                     |        |                      |
| The second in the |                              |     |                            |                                  |                 |                                           |            |              |     |                                |      |                                     |               |                         |                                                                     |        |                      |
| P Record ty       | ype                          | St  | Datasource                 | Client code                      | /               | Client name                               | Sit        | e code       | 1   | Site name                      |      | Balance                             |               | Future                  | June                                                                |        | May                  |
| Z E               |                              | St  |                            | Client code                      | 1               | Client name                               | Sit        |              |     | Site name                      |      | Balance                             |               |                         | June                                                                |        | May                  |
|                   |                              |     |                            |                                  | /               |                                           |            |              |     |                                |      | Balance<br>£1,800.00                |               |                         |                                                                     |        |                      |
| 2                 | ent                          |     |                            |                                  | 1               |                                           |            |              |     |                                |      |                                     |               |                         |                                                                     | E.     |                      |
| Clier             | ent                          |     | Accounts                   | TEST1                            | 1               | Test Client                               | Te         |              |     |                                |      | £1,800.00                           |               | £0.00                   | £0.00                                                               | E      | 1,800.00             |
| Clier             | ent<br>e                     |     | Accounts<br>Accounts       | TEST1<br>TEST1                   | /               | Test Client<br>Test Client                | Te<br>Te   | est1         |     | Garden Centre                  |      | £1,800.00<br>£1,800.00              |               | £0.00<br>£0.00          | £0.00                                                               | E<br>E | 1,800.00<br>1,800.00 |
| Clier             | ent<br>ensaction<br>nsaction |     | Accounts Accounts Accounts | TEST1<br>TEST1<br>TEST1<br>TEST1 | 1               | Test Client<br>Test Client<br>Test Client | Te<br>Te   | est1<br>est1 |     | Garden Centre<br>Garden Centre |      | £1,800.00<br>£1,800.00<br>£1,200.00 |               | £0.00<br>£0.00<br>£0.00 | E0.00<br>£0.00<br>£0.00                                             | E.     | 1,800.00<br>1,200.00 |

Document Ref: TEAM TemplaCMS - Debtor Management.docx Version: © Copyright 2021 TEAM Software by WorkWave Send letter - for the selected sites, this starts the debt chasing process (see later)

*Statement* – this provides access to the pre-existing *Client Statements Report* in *TemplaCMS*, filtered to the selected site, from where an Excel of the outstanding debt could be emailed.

Attachments – this provides access to the attachments for the site.

Note that whilst the Send letter can be used on multiple sites at once, the other options in this section are for one site at a time.

#### TOOLBAR – TRANSACTION

The *Transaction* section is enabled when the user highlights one or more '*transaction*' rows in the debt details grid, and contains the following tools:

| Ge                | <del>−</del><br>eneral |         |                  |             |                   |             |            |             |     | Debtor I      | Mana | iger       |        |             |     |           |
|-------------------|------------------------|---------|------------------|-------------|-------------------|-------------|------------|-------------|-----|---------------|------|------------|--------|-------------|-----|-----------|
| Close<br>Navigate | Clients                | Sites   | Transactions     | Promises    | Broken<br>promise | Disputed    | On<br>stop | View<br>Any | Ser |               |      | Send lett  | nt Sen | d 🍪 Dispute |     | Refree    |
| Drag a colu       | ımn heade              | er here | to group by that | t column.   |                   |             |            |             |     |               |      |            |        |             |     |           |
| E Record ty       | pe                     | St Da   | tasource         | Client code | / 0               | lient name  | Site       | code        | 7   | Site name     |      | Balance    | Futu   | re Jur      | e   | Ma        |
| 2                 |                        |         |                  |             | Ū                 | 0           |            |             |     |               |      | [          |        |             |     |           |
| R Clier           | nt                     | A       | ccounts          | TEST1       |                   | Test Client |            |             |     |               |      | £1,800.00  | £0.0   | 0 £0.0      | ) 4 | E1,800.00 |
| 🚮 Site            |                        | A       | ccounts          | TEST1       |                   | Test Client | Te         | st1         |     | Garden Centre |      | £1,800.00  | £0.0   | 0 £0.0      | ) i | E1,800.00 |
| Tran              | saction                | A       | ccounts          | TEST1       |                   | Test Client | Te         | st1         |     | Garden Centre |      | £1,200.00  | £0.0   | 0 £0.0      | ) 4 | E1,200.00 |
| Tran              | saction                | A       | ccounts          | TEST1       |                   | Test Client | Te         | st1         |     | Garden Centre |      | £600.00    | £0.0   | 0 £0.0      | )   | £600.00   |
| 🔒 Clier           | nt                     | A       | ccounts          | XYZ987      | :                 | XYZ Ltd     |            |             |     |               |      | £34,328.16 | £0.0   | 0 £0.0      | ) 4 | E4,208.16 |
| Site              |                        | A       | ccounts          | XYZ987      | :                 | XYZ Ltd     | XY         | Z987/01     |     | Shop 1        |      | £25,328.16 | £0.0   | 0 £0.0      | ) 4 | E1,808.16 |
| Tran              | saction                | A       | ccounts          | XYZ987      |                   | XYZ Ltd     | XY         | Z987/01     |     | Shop 1        | 1    | £1,800.00  | £0.0   | 0 £0.0      | 0   | £0.00     |

Send letter - for the selected transactions, this starts the debt chasing process (see later)

Change promise - for the selected transactions, this accesses the Promise to pay process (see later).

Dispute – for the selected transactions, this accesses a new Dispute process (see later).

*Distribute* – for the selected transactions, this access the pre-existing invoice distribution process from where a copy of the invoice can be printed. Note that this functionality is only applicable when using *TemplaCMS* for invoice distribution, rather than *Dimensions*.

## **Debt chasing**

As above, selecting to send a letter accesses the '*Debt chasing letters*' process. This is a similar process to the existing '*document mailing batch*' (see Document Management manual for further details) but targeted specifically for debt chase.

The first tab presents the user with a drop down of document templates identified for 'debt chasing' (see above):

| General     General     See Costacts     Maring int      Document     Costacts     Maring int      Costacts     Maring int      Costacts     Costacts     Maring int      Costacts     Costacts | Image: Sve Delete       Notes       Preview Edit Refresh document contents         Document       Sve Delete       Other         Brand Select contacts       Maing lat         Document templete       Delt chase         Overdue invoice date       Image: State Select Select S                                                                                                    |                    | ÷               |        | Debt chasing letters - Debt chase mailing |               | —      |             |
|----------------------------------------------------------------------------------------------------|----------------------------------------------------------------------------------------------------|--------------------|-----------------|--------|-------------------------------------------|---------------|--------|-------------|
| Clore Sve Delete Preview Edit Refresh document<br>document contents<br>Document in Document<br>Document emplate<br>Dedic chase<br>Overdae invoire date                                                                                                    | Cloze Sve Delste Development document contents Document contents Document contents Document envelopment envelopmen | General            |                 |        |                                           |               |        |             |
| Bave         Other         Document           Save         Other         Document           Save         Other         Document                                                                                                    | Barry State     Save     Other     Document       Document     Ballot State     Image: State Contacts     Maing lat       Document template     Debt chase     Image: State Contact State       Overdue invace date     Image: State Contact State     Image: State Contact State                                                                                                    | -                  |                 |        | ~80 2 -7                                  |               |        |             |
| iereral Select.covtacts Maling list<br>Document template Debt.chase V<br>Overdue invoice date 1000000000000000000000000000000000000                                                                                                    | enral Select contacts Maling ist Document template Debt chase Vordue invace date                                                                                                    |                    |                 |        | document contents                         |               |        |             |
| Document template Debt chase 🛛                                                                                                    | Document template Debt chase                                                                                                    | Navigate           | Save            | Other  | Document                                  |               |        |             |
| Dverdue invoice date                                                                                                    | Dverdue invalor date                                                                                                    | General Select of  | ontacts Mailing | g list |                                           |               |        |             |
|                                                                                                    |                                                                                                    | Document template  | Debt chase      |        |                                           | ~             |        |             |
| Previous Next Frinkh and process                                                                                                    | Previous Ned Finish and proc                                                                                                    | Overdue invoice da | ate 22/05/2020  | ~      |                                           |               |        |             |
| Previous Next Frish and process                                                                                                    | Previous Ned Finish and proc                                                                                                    |                    |                 |        |                                           |               |        |             |
| Previous Next Frish and process                                                                                                    | Previous Ned Finish and proc                                                                                                    |                    |                 |        |                                           |               |        |             |
| Previous Next Frish and process                                                                                                    | Previous Ned Finish and proc                                                                                                    |                    |                 |        |                                           |               |        |             |
| Previous Next Frish and process                                                                                                    | Previous Next Finish and proc                                                                                                    |                    |                 |        |                                           |               |        |             |
| Previous Next Frish and process                                                                                                    | Previous Ned Finish and proc                                                                                                    |                    |                 |        |                                           |               |        |             |
| Previous Next Frish and process                                                                                                    | Previous Next Finish and proc                                                                                                    |                    |                 |        |                                           |               |        |             |
| Previous Next Finish and process                                                                                                    | Previous Ned Finish and pro-                                                                                                    |                    |                 |        |                                           |               |        |             |
| Previous Next Frish and process                                                                                                    | Previous Ned Finish and pro-                                                                                                    |                    |                 |        |                                           |               |        |             |
| Previous Next Frish and process                                                                                                    | Previous New Finish and pro-                                                                                                    |                    |                 |        |                                           |               |        |             |
| Previous Next Frish and process                                                                                                    | Previous Ned Finish and proc                                                                                                    |                    |                 |        |                                           |               |        |             |
| Previous Next Frish and process                                                                                                    | Previous New Finish and pro-                                                                                                    |                    |                 |        |                                           |               |        |             |
| Previous Next Frish and process                                                                                                    | Previous Next Finish and pro-                                                                                                    |                    |                 |        |                                           |               |        |             |
| Previous Next Frish and process                                                                                                    | Previous Ned Finish and pro-                                                                                                    |                    |                 |        |                                           |               |        |             |
| Previous Next Frish and process                                                                                                    | Previous New Finish and pro-                                                                                                    |                    |                 |        |                                           |               |        |             |
| Previous Next Frish and process                                                                                                    | Previous Ned Finish and pro-                                                                                                    |                    |                 |        |                                           |               |        |             |
| Previous Next Frish and process                                                                                                    | Previous Ned Finish and pro-                                                                                                    |                    |                 |        |                                           |               |        |             |
| Previous Next Frish and process                                                                                                    | Previous Next Finish and pro-                                                                                                    |                    |                 |        |                                           |               |        |             |
| Previous Next Finish and process                                                                                                    | Previous Ned Finish and pro-                                                                                                    |                    |                 |        |                                           |               |        |             |
| Previous Next Frish and process                                                                                                    | Previous New Finish and pro-                                                                                                    |                    |                 |        |                                           |               |        |             |
| Previous Next Frish and process                                                                                                    | Previous Next Finish and pro-                                                                                                    |                    |                 |        |                                           |               |        |             |
| Previous Next Finish and process                                                                                                    | Previous New Finish and pro-                                                                                                    |                    |                 |        |                                           |               |        |             |
| Previous Next Frish and process                                                                                                    | Previous Next Finish and pro-                                                                                                    |                    |                 |        |                                           |               |        |             |
| Previous Next Finish and process                                                                                                    | Previous Ned Finish and pro-                                                                                                    |                    |                 |        |                                           |               |        |             |
| Previous Next Frish and process                                                                                                    | Previous Next Finish and pro-                                                                                                    |                    |                 |        |                                           |               |        |             |
| Previous Next Finish and process                                                                                                    | Previous Next Finish and proc                                                                                                    |                    |                 |        |                                           |               |        |             |
| Previous Next Finish and process                                                                                                    | Previous Ned Finish and pro-                                                                                                    |                    |                 |        |                                           |               |        |             |
| Previous Next Finish and process                                                                                                    | Previous Next Finish and proc                                                                                                    |                    |                 |        |                                           |               |        |             |
| Previous Next Finish and process                                                                                                    | Previous Next Finish and proc                                                                                                    |                    |                 |        |                                           |               |        |             |
| Previous Next Finish and process                                                                                                    | Previous Next Finish and proc                                                                                                    |                    |                 |        |                                           |               |        |             |
| Previous Next Finish and process                                                                                                    | Previous Next Finish and proc                                                                                                    |                    |                 |        |                                           | D 1           | PT 1.1 |             |
|                                                                                                    |                                                                                                    |                    |                 |        |                                           | Previous Next | Finish | and process |

When accessed for a *client* or *site* (as above), the user must nominate an *Overdue invoice date* in order to determine which transactions will populate the 'client\_overdue...' mail merge parameters on the document. When accessed for one or many transactions, however, the selected transactions will be used for this merge directly.

Pressing Next the user can then select which contacts should be targeted:

| 🚺 📁 🛃 🕫                 |              |         | D      | ebt chasing letters - Debt ch | ase mailing           |          |      |        |            | ×    |
|-------------------------|--------------|---------|--------|-------------------------------|-----------------------|----------|------|--------|------------|------|
| General                 |              |         |        |                               |                       |          |      |        |            |      |
|                         | 8            | 😕 Notes | 8      | ~~ m                          | ->                    |          |      |        |            |      |
| Close Save              | Delete       |         | Pr     |                               | h document<br>ontents |          |      |        |            |      |
| Navigate                | Save         | Other   |        | Document                      |                       |          |      |        |            |      |
| eneral Select cont      | acts Mailing | g list  |        |                               |                       |          |      |        |            |      |
| 7                       |              |         |        |                               |                       |          |      |        |            |      |
| Use default mailing     |              | 🗌 Us    | e de   | fault client email address?   |                       |          |      |        |            |      |
| Contact selection crite | ria          |         |        |                               |                       |          |      |        |            |      |
| Address                 |              |         |        |                               |                       | 1        |      |        |            |      |
| Postcode                |              |         |        | 1                             |                       |          |      |        |            |      |
|                         |              |         |        | ]                             |                       |          |      |        |            |      |
| Job title               |              |         |        |                               | 1                     |          |      |        |            |      |
| Contact type            |              |         |        |                               | 8                     | >        |      |        |            |      |
| Properties              |              |         |        |                               |                       |          |      |        |            |      |
|                         | Match type   |         |        | Value                         | Value to              |          |      |        |            | ^    |
| Don't sent a card       | All          |         | $\sim$ |                               |                       |          |      |        |            |      |
| Birthday                | All          |         | $\sim$ |                               |                       |          |      |        |            |      |
| Send x-mas card         | All          |         | $\sim$ |                               |                       |          |      |        |            |      |
| Em1                     | All          |         | $\sim$ |                               |                       |          |      |        |            |      |
| em2                     | All          |         | $\sim$ |                               |                       |          |      |        |            |      |
| em3                     | All          |         | $\sim$ |                               |                       |          |      |        |            | ¥    |
|                         |              |         |        |                               |                       |          |      |        |            |      |
|                         |              |         |        |                               |                       | Previous | Next | i mata | h and proc |      |
|                         |              |         |        |                               |                       |          |      |        |            | CESS |

Pressing *Next* again will combine the list of clients (derived from the sites or transactions as relevant) with the appropriate contacts in order to produce the mailing list.

|                | <b>.</b>          | [                | ebt chasin) | g letters - Del  | ot chase mailing           |        |            |            |             | ×      |
|----------------|-------------------|------------------|-------------|------------------|----------------------------|--------|------------|------------|-------------|--------|
| Gen            | eral              |                  |             |                  |                            |        |            |            |             |        |
|                |                   | 👶 Notes          | ~??         | mm               | ->                         |        |            |            |             |        |
| Close          | Save Delete       |                  | Preview     | Edit<br>document | Refresh docume<br>contents | ent    |            |            |             |        |
| Navigate       | Save              | Other            |             | Docur            | ment                       |        |            |            |             |        |
| General Sel    | lect contacts Mai | ling list        |             |                  |                            |        |            |            |             |        |
| Item           | Job title         | Contact          |             |                  |                            |        |            |            |             |        |
|                |                   |                  |             |                  |                            |        |            |            |             |        |
| ▶ BAN001 - E   | B & H   FD - Fina | Bob - Bob Sm     | iley        |                  |                            |        |            |            |             |        |
|                |                   |                  |             |                  |                            |        |            |            |             |        |
|                |                   |                  |             |                  |                            |        |            |            |             |        |
|                |                   |                  |             |                  |                            |        |            |            |             |        |
|                |                   |                  |             |                  |                            |        |            |            |             |        |
|                |                   |                  |             |                  |                            |        |            |            |             |        |
|                |                   |                  |             |                  |                            |        |            |            |             |        |
| Remove         | Remove items v    | vithout contacts | :           |                  | Pr                         | evious | Next       | Finis      | h and proc  | ess    |
| DebtorManagerL | letter            |                  |             |                  |                            |        | © 2020 Ter | npla Compi | uter Systei | ns Lid |

From here the user can preview, edit, and process the mail merge just as they would within a standard document mailing batch.

Processing will generate and print or email the documents, store them in the client's attachments list, and update the client level *Communication notes* (see later).

## **Promise to pay**

When accessed for a single transaction (or for multiple with the same current promise date) the *Promise to pay* window will allow you to add or amend the promise date (if one has been entered it will show the current entered date):

|            | <b>)</b> = | Promise to pay | _ | × |
|------------|------------|----------------|---|---|
|            | General    |                |   |   |
| Close 0    | Confirm    |                |   |   |
| Navi       | gate       |                |   |   |
| Promise D  | etails     |                |   |   |
| New promit | se date    | 20/05/2020     |   |   |

On confirming a change to the promise, each transaction will update the promise date, and an *Action note* will be written to the transaction level notes (see later). By recording an *action note*, the 'last action date' for the transaction, site and client will all be updated to reflect this.

## Dispute

When accessed for a single transaction (or for multiple with the same current dispute reason) the *Dispute* window will allow you to add or amend the dispute reason (if one has been entered it will show the current entered reasons):

|                 | ≠ Dispute                                   |          | × |
|-----------------|---------------------------------------------|----------|---|
| Gene            | al                                          |          |   |
|                 |                                             |          |   |
| Close Confi     | m                                           |          |   |
| Navigate        |                                             |          |   |
| Dispute Details |                                             |          |   |
| Reason          | Disputed?)<br>Missing purchase order number | <b>B</b> | ) |

As can be seen, a disputed transaction must nominate a pre-defined *dispute reason*.

On confirming, each transaction will update the dispute details, and the *'in dispute'* flag of the associated transaction in *Dimensions* will also be set. As with a 'promise', a change to the dispute will add an *action note* to the transaction level notes, thus updating the 'last action date' for the transactions, sites and clients.

## **Debt details**

The *debt details grid* shows the level of data included by the user, with each transaction aged based on the criteria defined in *Dimensions*.

| -      | <b>)</b> =          |                          |                                 |                        |           | Debtor N                 | lanager           |                |                                                                                              |              |                      |                | - 0                                   | ×            |
|--------|---------------------|--------------------------|---------------------------------|------------------------|-----------|--------------------------|-------------------|----------------|----------------------------------------------------------------------------------------------|--------------|----------------------|----------------|---------------------------------------|--------------|
| Close  |                     | Sites Transactions       | Promises Bro<br>pror<br>Include | ken Disputed           | On View   | Send<br>letter<br>Client | Statement         | Send<br>letter | <ul> <li>Change promise</li> <li>Dispute</li> <li>Distribute</li> <li>Transaction</li> </ul> | Refresh      | Print Collag<br>List | Chang          | e Select<br>filter • Publis<br>Filter | ter selected |
| Drag a | column head         | er here to group by that | column.                         |                        |           |                          |                   |                |                                                                                              |              |                      |                |                                       |              |
| Z Reco | ord type            | St Datasource            | Client code                     | / Client name          | Site code | / Site name              | Balance           | Future         | June                                                                                         | May          | April                | March          | February and before                   | Unalloca ,   |
|        |                     |                          |                                 |                        |           |                          |                   |                |                                                                                              | [            |                      | 6              |                                       |              |
| 2      | Client              | Accounts                 | TEST1                           | Test Client            |           |                          | £1.800.00         | £0.00          | £0.00                                                                                        | £1,800.00    | £0.00                | £0.00          | £0.00                                 |              |
| 6      | Site                | Accounts                 | TEST1                           | Test Client            | Test1     | Garden Centre            | £1,800.00         | £0.00          | £0.00                                                                                        | £1,800.00    | £0.00                | £0.00          | £0.00                                 |              |
|        | Transaction         | Accounts                 | TEST1                           | Test Client            | Test1     | Garden Centre            | £1,200.00         | £0.00          | £0.00                                                                                        | £1,200.00    | £0.00                | £0.00          | £0.00                                 |              |
|        | Transaction         | Accounts                 | TEST1                           | Test Client            | Test1     | Garden Centre            | £600.00           | £0.00          | £0.00                                                                                        | £600.00      | £0.00                | £0.00          | £0.00                                 |              |
| 2      | Client              | Accounts                 | XYZ987                          | XYZ LH                 |           |                          | £34,328.16        | £0.00          | £0.00                                                                                        | £4,208.16    | £0.00                | £0.00          | £30,120.00                            |              |
|        | Site                | Accounts                 | XYZ987                          | XYZ Ltd                | XYZ987/01 | Shop 1                   | £25,328.16        | £0.00          | £0.00                                                                                        | £1,808.16    | £0.00                | £0.00          | £23,520.00                            |              |
|        | Transaction         | Accounts                 | XYZ987                          | XYZ Ltd                | XYZ987/01 | Shop 1                   | £1,800.00         | £0.00          | £0.00                                                                                        | £0.00        | £0.00                | £0.00          | £1,800.00                             |              |
| 1      | Transaction         | Accounts                 | XYZ987                          | XYZ Ltd                | XY2987/01 | Shop 1                   | £1,800.00         | £0.00          | £0.00                                                                                        | £0.00        | £0.00                | £0.00          | £1,800.00                             | >            |
|        | ication notes       |                          |                                 |                        |           | ,g                       | Action notes      |                |                                                                                              |              |                      |                |                                       | 92           |
| 🔍 Vi   | iew  Refre          | sh 🍃 Print 🔹 Exc         |                                 |                        |           |                          | 🕘 New 🤇           | View 🕄         | ? Refresh 🍃 Print                                                                            | -            |                      |                |                                       |              |
|        | -                   |                          | Client: XYZ                     | 987 - XYZ Ltd          |           |                          | 1 11-             |                |                                                                                              | - XYZ Ltd S  | ite: XYZ987/01 - Sh  | op 1 Invoice:1 |                                       |              |
|        | By                  | On 7 At                  |                                 |                        |           |                          | 35 By             | On             | 7 4 7                                                                                        |              |                      |                |                                       |              |
|        | Support Temp<br>CMS |                          | -                               | -printed from debtor m | anager    |                          | Support Te<br>CMS |                |                                                                                              | omise change | ed from none to 28%  | 5/2020         |                                       |              |
|        | Support Temp<br>CMS | a- 02/06/2020 12:00      | 50 Invoice 18 re-               | exported from debtor   | manager   |                          |                   |                |                                                                                              |              |                      |                |                                       |              |
|        | Support Temp<br>CMS | a- 29/05/2020 18:01      | 37 Test printed                 | ł                      |           |                          |                   |                |                                                                                              |              |                      |                |                                       |              |

The *promise*, *last action* and *last communication* dates shown within the debt details grid will all be *colour coded* based on the elapsed days criteria defined on *System Control*.

Selecting a single row from the grid will refresh the context sensitive *communication* and *action notes* shown at the bottom of the *Debtor Manager* window:

| Transaction         | Accounts          | BAN001           | B & H Mould & To     | BAN001/1        | B & H Mould & To | £241.90   |                      | 20.00               | 80.0        | 0.03           | 0.03               | £241.90             | 80.00             |            |                  | 22/05/2020        | Soc    |
|---------------------|-------------------|------------------|----------------------|-----------------|------------------|-----------|----------------------|---------------------|-------------|----------------|--------------------|---------------------|-------------------|------------|------------------|-------------------|--------|
| Transaction         | Accounts          | BAN001           | B & H Mould & To     | BAN001/1        | B & H Mould & To | 861.11    |                      | 80.00               | 80.0        | 0.03 (         | 00.03 C            | 861.11              | 80.00             |            |                  | 22/05/2020        | Soi    |
| 😭 Site              | Accounts          | BAN001           | B & H Mould & To     | BCC01/1         | LB School        | £11.00    |                      | £0.00               | £0.0        | ) EO.O         | 00.03 C            | £11.00              | £0.00             |            | 22/05/2020       | 22/05/2020        | Sou    |
| Transaction         | Accounts          | BAN001           | B & H Mould & To     | BCC01/1         | LB School        | £2.20     |                      | 20.03               | £0.0        | E0.0           | 00.03              | £2.20               | £0.00             |            |                  | 22/05/2020        | Sot    |
| Transaction         | Accounts          | BAN001           | B & H Mould & To     | BCC01/1         | LB School        | 88.80     |                      | ٤0.00               | ٤0.0        | D.03 (         | 0.03               | 8.80                | £0.00             |            |                  |                   | Sol    |
| Client              | Accounts          | BEA002           | Small Wonder Co      |                 |                  | £4,907.03 |                      | 20.00               | £0.0        | D E0.0         | 00.03 C            | £4,907.03           | £0.00             |            |                  |                   |        |
| 😭 Site              | Accounts          | BEA002           | Small Wonder Co      | *unknown        | *unknown         | £4,907.03 |                      | 20.03               | £0.0        | ) EO.O         | 00.03 C            | £4,907.03           | £0.00             |            |                  |                   |        |
| Transaction         | Accounts          | BEA002           | Small Wonder Co      | *unknown        | *unknown         | £83.17    |                      | £0.00               | £0.0        | D E0.0         | 00.03              | £83.17              | £0.00             |            |                  |                   |        |
| Transaction         | Accounts          | BEA002           | Small Wonder Co      | "unknown        | "unknown         | £83.17    |                      | 80.00               | 80.0        | 0.03           | 00.03              | 883.17              | £0.00             |            |                  |                   |        |
| Transaction         | Accounts          | BEA002           | Small Wonder Co      | *unknown        | *unknown         | £83.17    |                      | £0.00               | £0.0        | ) EO.O         | 0.03 C             | 883.17              | £0.00             |            |                  |                   |        |
| Communication notes |                   |                  |                      |                 |                  | _         | <i>(</i> <b>) ()</b> | Action notes        |             |                |                    |                     |                   |            |                  |                   | -      |
|                     | iresh 🍰 Print 🐋 I | Event            |                      |                 |                  |           | ) <b>9</b> 🗠         |                     | A View 37   | Refresh 🛸 P    | int 🐟 Evcal        |                     |                   |            |                  |                   | 22     |
|                     |                   |                  | BAN001 - B & H Moule | 1& Tool Company |                  |           |                      |                     |             |                |                    | w. Site: RAN001/1   | - B & H Mould & I | fool Compa | ny PLUSSOMEVERYL | Invoice:54        |        |
| 判 By                | On At             |                  |                      |                 |                  |           |                      | )郡 By               | On          | At             |                    | ,                   |                   |            |                  |                   |        |
|                     |                   |                  |                      |                 |                  |           |                      |                     |             |                |                    |                     |                   |            |                  |                   |        |
| Justin Horsl        | all 22/05/2020 16 | 04:36 Debt chase | printed Bob Smiley)  |                 |                  |           |                      | Justin Ho<br>Turner | rsfall 22/0 | /2020 15:46:49 | In dispute : Missi | ng purchase order r | number            |            |                  |                   |        |
|                     |                   |                  |                      |                 |                  |           |                      | Justin Ho<br>Turner |             |                | Dispute removed    |                     |                   |            |                  |                   |        |
|                     |                   |                  |                      |                 |                  |           |                      | Justin Ho<br>Turner | rsfall 22/0 | /2020 15:53:46 | Promise changed    | from none to 27/05  | 1/2020            |            |                  |                   |        |
|                     |                   |                  |                      |                 |                  |           |                      |                     |             |                |                    |                     |                   |            |                  |                   |        |
|                     |                   |                  |                      |                 |                  |           |                      |                     |             |                |                    |                     |                   |            |                  |                   |        |
| DebloitManager 221  |                   |                  |                      |                 |                  |           |                      |                     |             |                |                    |                     |                   |            | @ 2020           | Templa Computer S | lustam |

As can be seen from the screenshot, the *communication notes* relate to the *client*, whilst the *action notes* to the *transaction*. Thus, if a site or client level row is selected, no 'action notes' would be shown.

## **Client and Site lists**

The lists for clients and sites provide an optional column (via the field chooser) for 'on-stop':

| Clients                | _                   | _         |
|------------------------|---------------------|-----------|
| Drag a column header h | ere to group by tha | t column. |
| 🛃 St On stop           | Code /              | Туре      |
|                        |                     |           |
|                        | ABC1201             | 😑 Owned   |
| 🥶 Client on stop       | ABP001              | 😑 Owned   |
|                        | ABP003              | 😑 Owned   |
|                        | ABP004              | 😑 Owned   |
|                        | ABP005              | 😑 Owned   |
|                        | ABP006              | 😑 Owned   |

## **Client details**

When viewing a client that is on-stop, this is clearly shown:

|          | ji 🔶 🛋                 |      | ) =          |                     |         |                | Cli  | ent Detail      | - New I | Client Ltd               |                              |
|----------|------------------------|------|--------------|---------------------|---------|----------------|------|-----------------|---------|--------------------------|------------------------------|
|          | General                |      |              |                     |         |                |      |                 |         |                          |                              |
| Close    | Previous Navigate      | Next | Save<br>Save | Notes Attack Proces |         |                | mail | Client<br>sites |         | nary invoice<br>e groups | Consolida<br>invoice gr<br>R |
| [        |                        |      |              |                     |         |                |      |                 | 1.90    |                          | ĸ                            |
| Accounts | Propertie:<br>: sustem |      | ntacts Cr    | edit control        | Invoice | e distribution | Inte | r-Company       | billing | Dates                    | _                            |
| Code     | .,                     | ABP  |              |                     |         | Owned          |      |                 | ~       | ON STO                   | 2                            |
| Name     |                        | New  | / Client Ltd |                     |         |                |      |                 |         |                          |                              |
| Address  |                        | Oce  | an Gate      |                     |         |                |      |                 |         |                          |                              |

## **Invoice and Invoice Line lists**

The lists for invoices and invoice lines have provide optional columns (via the field chooser) for on-stop, and dispute details:

| Alerts Clients  | Invoice Line List          |              |                                    |                  |              |
|-----------------|----------------------------|--------------|------------------------------------|------------------|--------------|
| Invoice Line L  | ist                        | _            | _                                  | _                | _            |
| Drag a column l | header here to group by th | at column.   |                                    |                  |              |
| 🛃 St Pa 🛛 Ze    | Ze C D Invoice item no     | In dispute?  | Dispute reason                     | ∇ On stop        | Invoice      |
|                 |                            |              |                                    | × 🛛 🗉            |              |
|                 | 31335                      | $\checkmark$ | *2 - Missing purchase order number | 🤓 Client on stop | BAN001 - B & |
| ۵.              | 1                          |              |                                    |                  | AMH001 - Aer |

## **Invoice details**

When viewing an invoice, the client on-stop and invoice dispute details are clearly shown:

|                 |          |                                                    | Ir               | voice Details - Invoice      | for B & H N           | Nould & Tool C        | ompany da                    | ated 09/04/2013         | 1        |                    | - C                        |                     |
|-----------------|----------|----------------------------------------------------|------------------|------------------------------|-----------------------|-----------------------|------------------------------|-------------------------|----------|--------------------|----------------------------|---------------------|
| Gen             |          |                                                    |                  |                              |                       |                       |                              |                         |          |                    |                            |                     |
|                 |          | Notes                                              |                  | 🔿 💰                          | 2                     | ٢                     |                              |                         |          |                    |                            |                     |
| Close           | Save     | Process sheets                                     | Pro- N<br>formas | Aemos Change<br>posted perio | Create<br>d credit no |                       | Amend<br>address             |                         |          |                    |                            |                     |
| Navigate        | Save     | Other                                              |                  |                              | Record                |                       |                              |                         |          |                    |                            |                     |
|                 |          | 306 - ad-hoc invoicing for                         | Demo account     |                              | Туре                  | Invoice               | Curtis F                     | Mould & Tool Co<br>Road | mpany    |                    | ON S1                      | TOP                 |
| Batch<br>Client |          | 306 · ad-hoc invoicing for<br>Mould & Tool Company | Demo account     | ts dated 09/04/2013          | Type<br>Dated         | Invoice<br>09/04/2013 | B & H I<br>Curtis F<br>SS2 6 | Road                    | mpany    |                    | ON S1                      | IOP                 |
| Site            |          |                                                    |                  |                              | Address to            | Client                |                              |                         |          |                    | Dispute: I<br>purchase orc | dissing<br>ler numt |
| Invoicee conta  | ct       |                                                    |                  |                              | Financial pd          | 2012 /                | 12 Interna                   | al inv Ref              | 28930 Ac | counts inv no      | 66                         |                     |
| Par             | Dai Site |                                                    | Text             |                              |                       | Qty                   | Price                        | Net                     | VAT      | Gross VAT code     | Task type                  | Re                  |
|                 |          |                                                    |                  |                              |                       |                       |                              |                         |          |                    |                            |                     |
|                 | BAN      | 1001/1 - B & H Mould &                             | TI 61240 text    | 1                            |                       | 1.00 85               | 5 55                         | 255.55                  | £5.58    | £61.13 1 · 1 (20%) | DOC - Daily                | R                   |

# **PURCHASE INVOICES IN DISPUTE**

## Background

As described above, the *Debtor Manager* allows for a number of Dispute *Reasons*. *TemplaCMS* supports the ability to mark a *purchase invoice* as *'In dispute'*, with this flag being passed to Dimensions on posting the *purchase invoice* and it also allows the reason to be specified.

## **Purchase Invoice Details**

When the Disputed? checkbox is ticked, the Reason selector becomes visible:

| Genera          |                    |                                                                        |                 |                |              |         |                    |                     |         |
|-----------------|--------------------|------------------------------------------------------------------------|-----------------|----------------|--------------|---------|--------------------|---------------------|---------|
| Close           | Save Save and new  | <ul> <li>Notes</li> <li>Attachments</li> <li>Process sheets</li> </ul> | Memos           |                |              |         |                    |                     |         |
| Navigate        | Save               | Other                                                                  | Record          |                |              |         |                    |                     |         |
| nvoice          |                    |                                                                        |                 |                |              |         |                    |                     |         |
| urchase Invoice | -                  |                                                                        |                 |                |              |         |                    |                     |         |
| Batch           | (not batched)      |                                                                        |                 | Ø              |              |         |                    |                     |         |
| Log number      | new                | Туре                                                                   | Invoice         | $\sim$         |              |         |                    |                     |         |
| Supplier        | Bush Boake Allen L | .td                                                                    | 90              |                |              |         |                    |                     |         |
| Supplier ref    | 123                | ]                                                                      |                 |                |              |         |                    |                     |         |
| Tax point       | 01/05/2020 🗸       | Terms Due da                                                           | te 01/05/       | 2020 🗸         | Check totals | Net     | VAT                | Gross               |         |
| Description     | Invoice            |                                                                        |                 |                | Invoice      | £500.00 | £100.00            | £600.00             |         |
| Net total       | 3                  | 500.00                                                                 |                 |                | Cumulative   | 200.00  | £0.00              | £000.00             |         |
| VAT total       | £                  | 100.00 🔽 Disputed                                                      | 17              |                | Variance     | £500.00 | £100.00            | £600.00             |         |
| Gross total     | £                  |                                                                        | Missing purchas | e order number |              |         | <i>∞</i> 🔒         |                     |         |
| )rag a column   | header here to gro | oup by that column.                                                    |                 |                |              |         |                    |                     |         |
| O Pe H          | Quantity Ne        | t unit cost Text                                                       |                 |                | Net          | VAT     | Gross Source inter | company sales invoi | ice ite |
|                 |                    |                                                                        |                 |                |              |         |                    |                     |         |

The user may only select reasons defined for use on purchases, and selection of a reason is entirely optional.

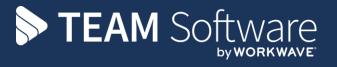

TEAM Software develops market-leading solutions for companies with distributed workforces. TEAM has a focus on the cleaning and security industries helping the companies who serve these sectors manage and optimise their business; from front line service delivery to back office financial management. TEAM's technology is designed to help improve productivity, employee engagement and profitability, and at the same time help control cost, risk and compliance. For more information, visit teamsoftware.com.